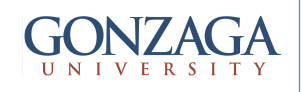

# VHDL: Packages and Components

talarico@gonzaga.edu 1

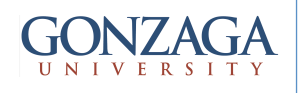

### Code Reuse

- Frequently used pieces of VHDL code can be written in the form of:
	- COMPONENTs
	- FUNCTIONs
	- PROCEDUREs
- These "units" can be located in the MAIN code

... However since the main purpose is to allow common pieces of code to be reused and shared it is more usual to place them in a PACKAGE which is finally compiled in a **LIBRARY** 

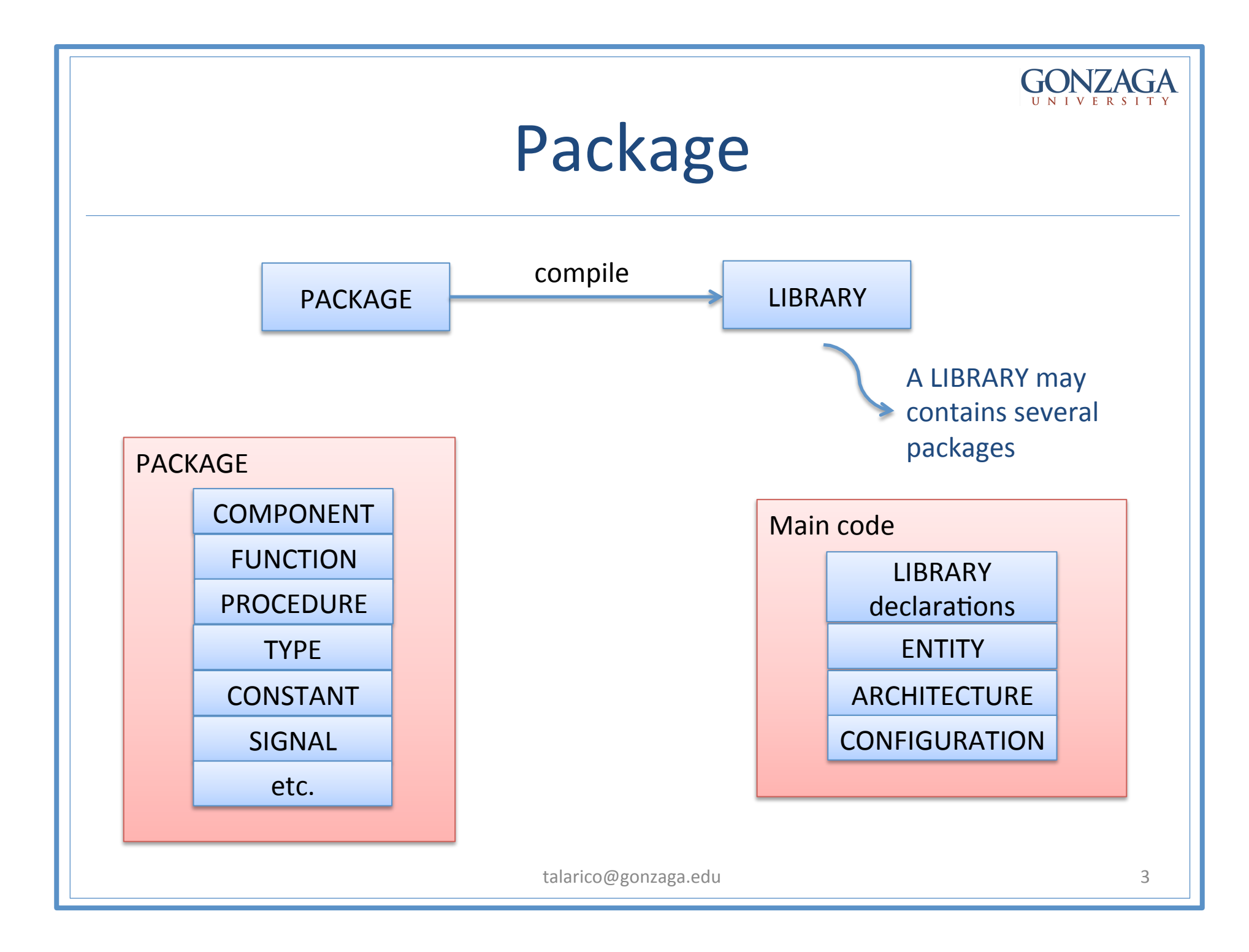

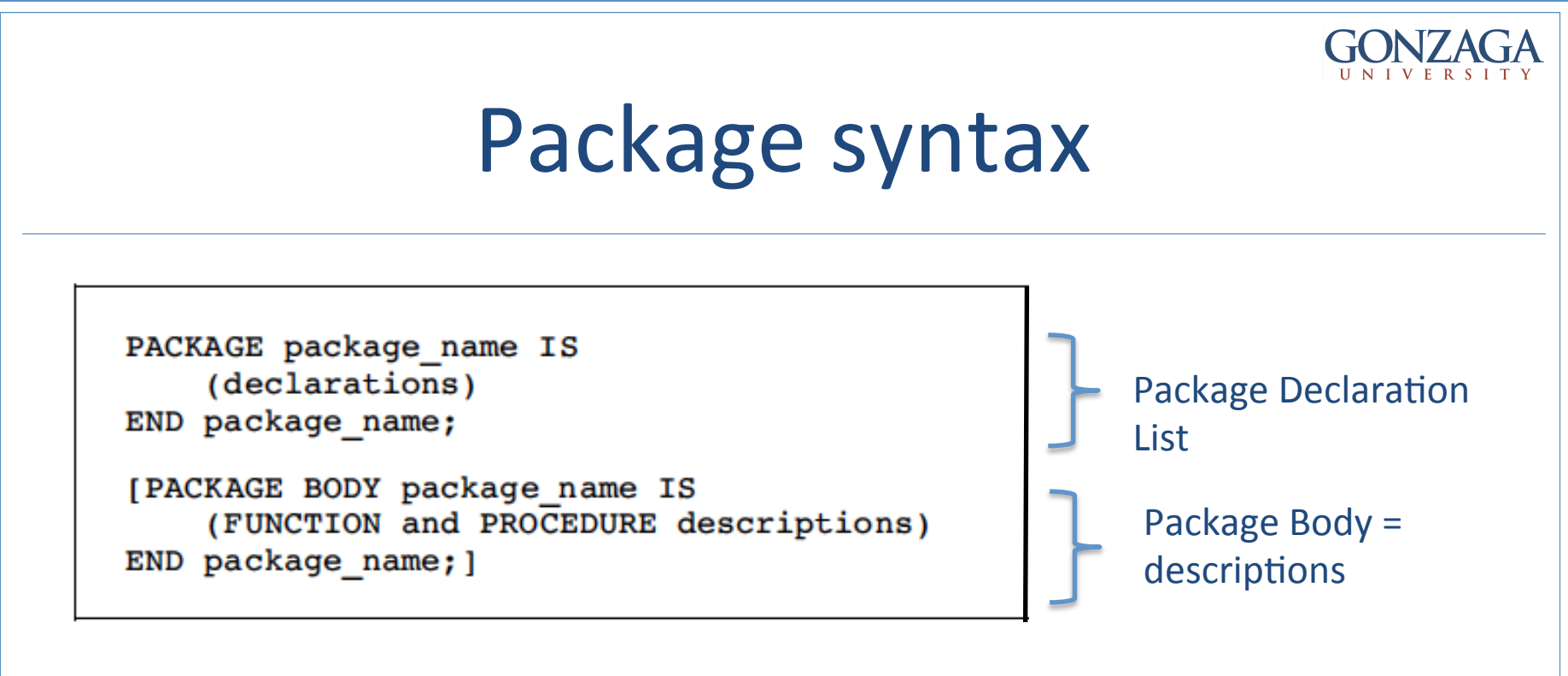

- The PACKAGE declaration list can contain:
	- TYPE
	- CONSTANT
	- SIGNAL
	- FUNCTION
	- PROCEDURE
	- etc.

See sections 4.7-4.9 of IEEE Std 1076-2008 for more details

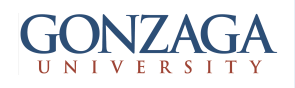

## PACKAGE: Example

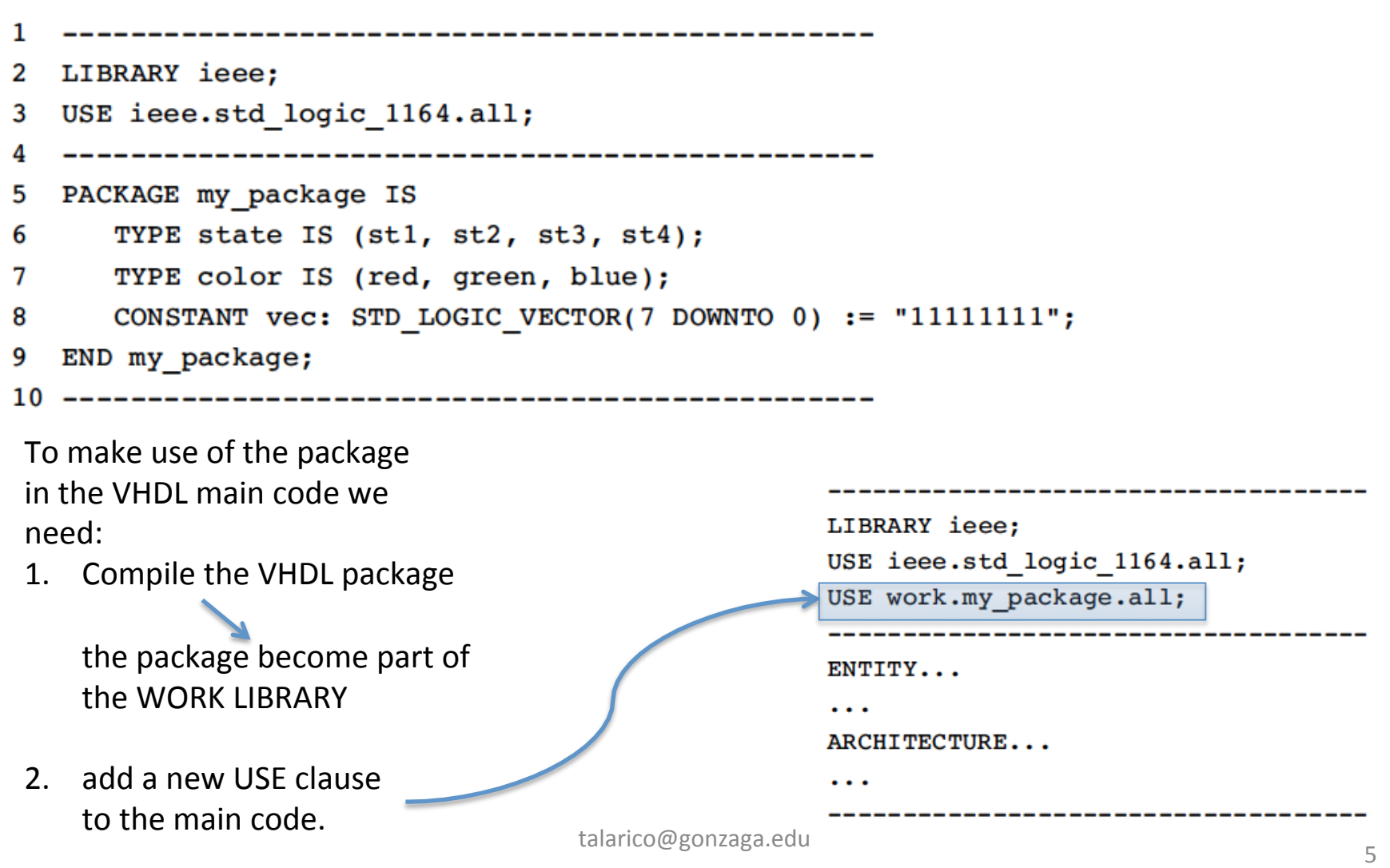

i<br>I

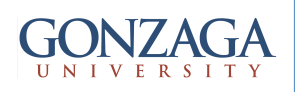

## PACKAGE: Example

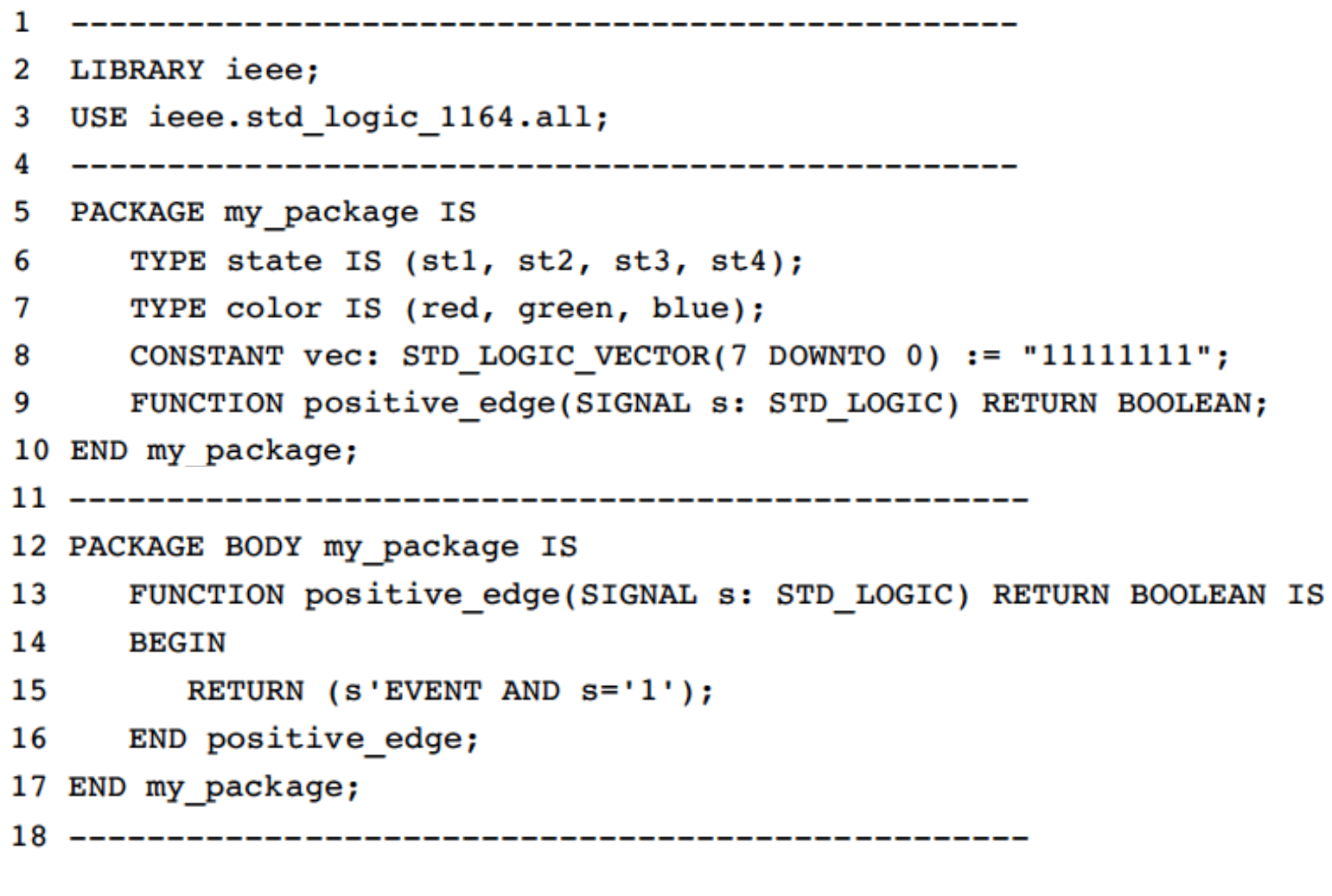

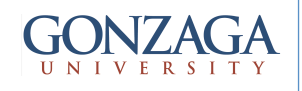

## COMPONENT

- A COMPONENT is simply a piece of **conventional code** (= LIBRARY declarations + ENTITY + ARCHITECTURE)
- However, by declaring the code as a COMPONENT, it can be used within another circuit

Allowing the construction of **hierarchical** designs.

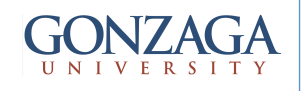

## COMPONENT

- To use a component it must be:
	- **Declared**
	- $-$ **Instantiated**

**COMPONENT** declaration:

```
COMPONENT component name IS
    PORT (
      port name : signal mode signal type;
      port name : signal mode signal type;
      \ldots);
END COMPONENT;
```
**COMPONENT** instantiation:

label: component name PORT MAP (port list);

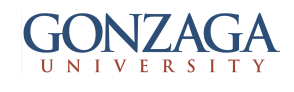

#### Basic ways of declaring COMPONENTs

- Declaring COMPONENTS
	- $-$  in the main code
	- $-$  in a package

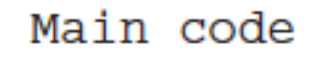

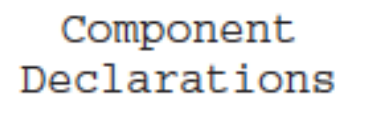

Component Instantiations

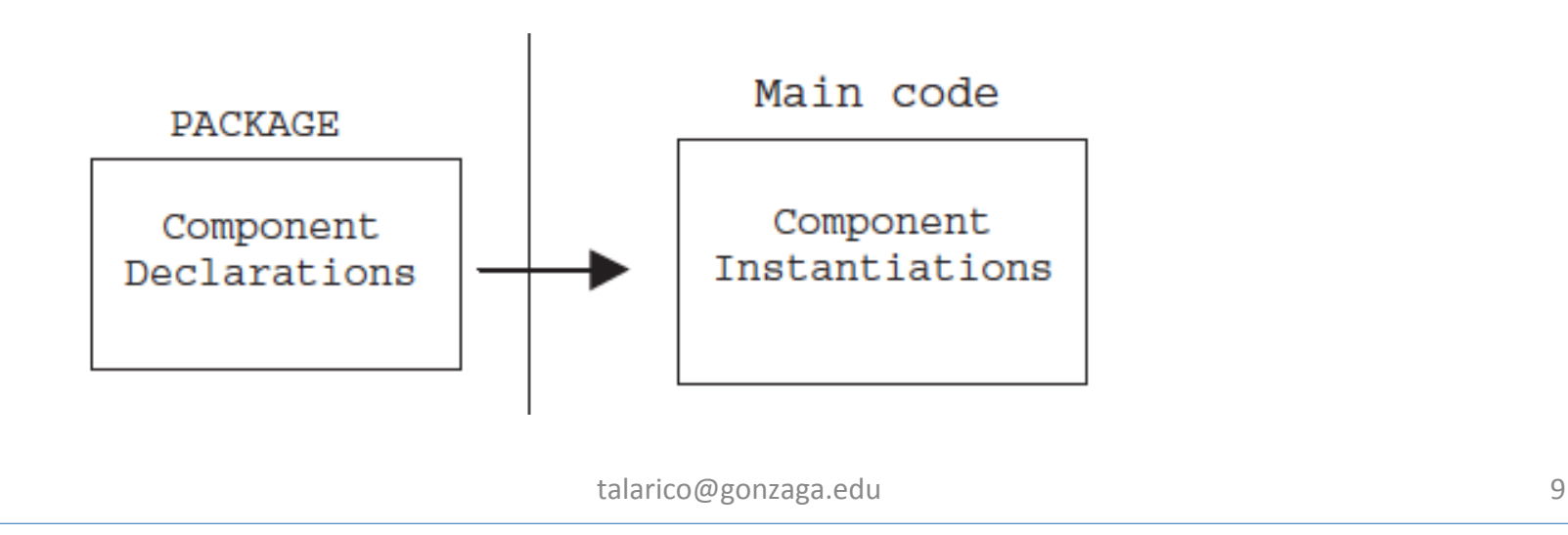

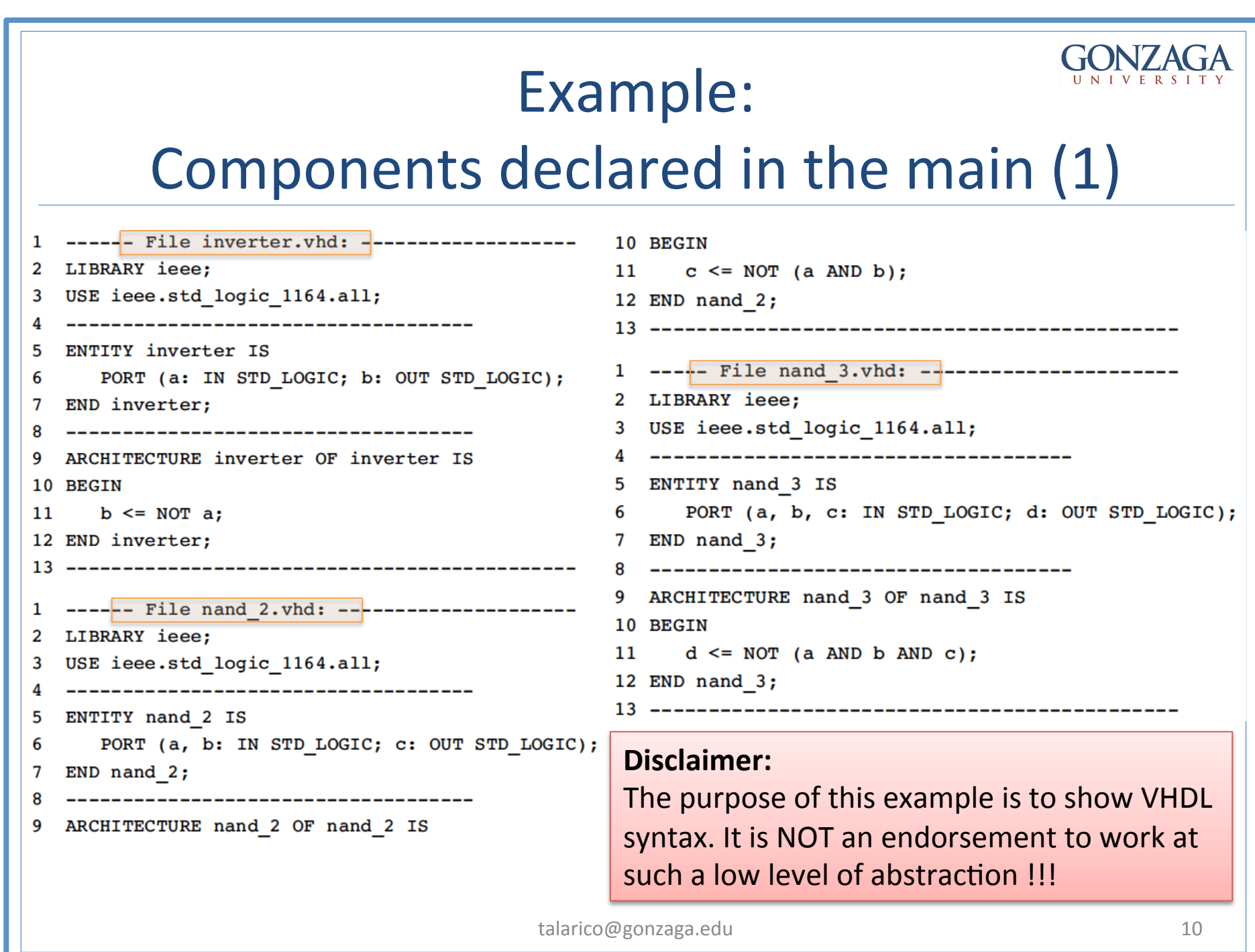

## Example:

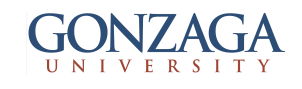

#### Components declared in the main (2)

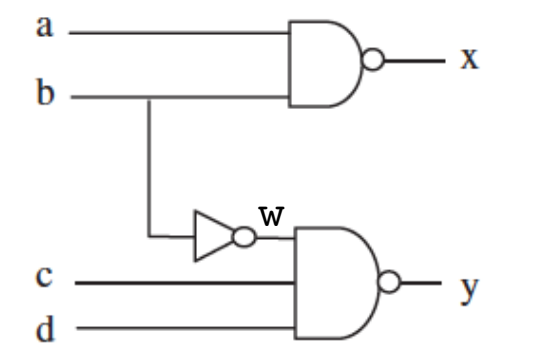

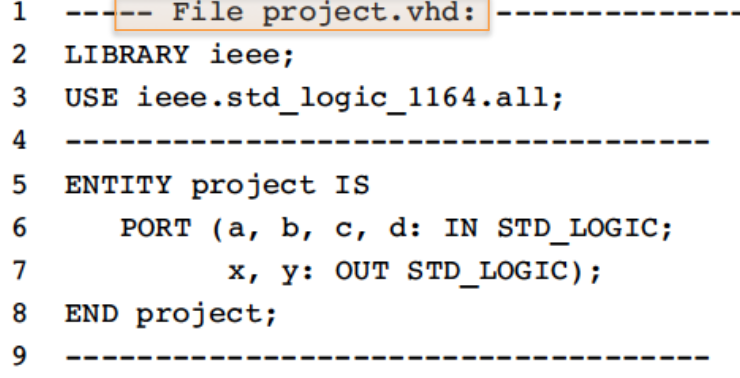

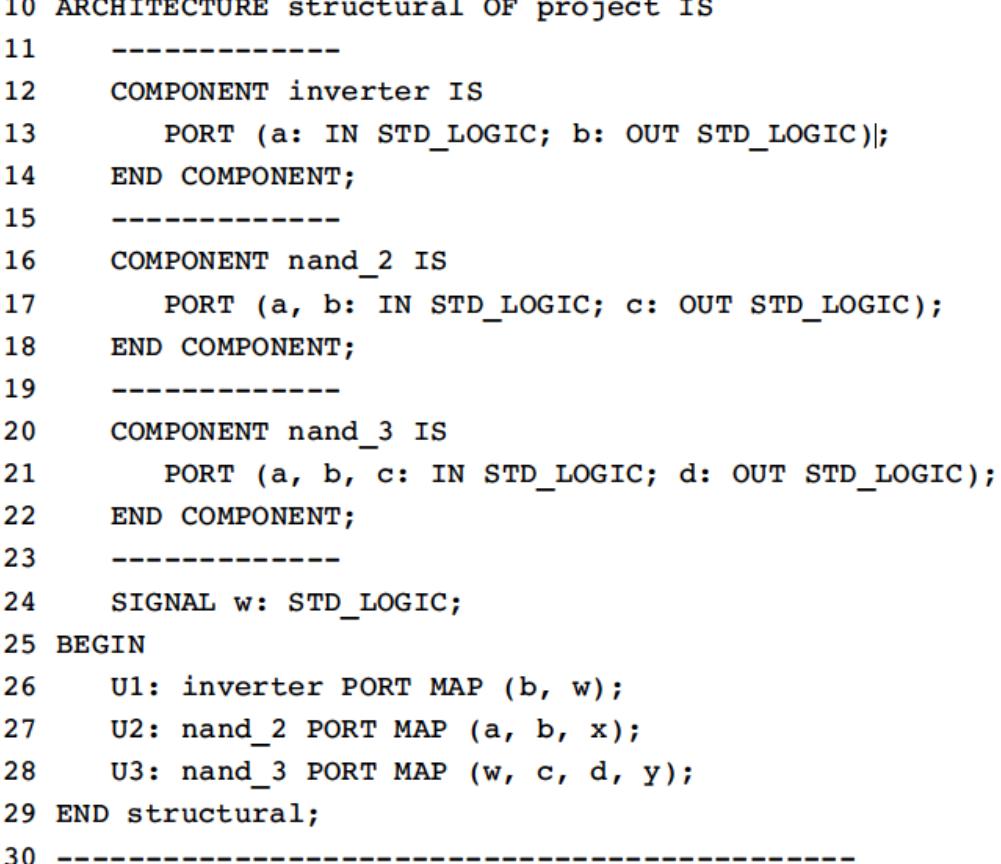

talarico@gonzaga.edu 11

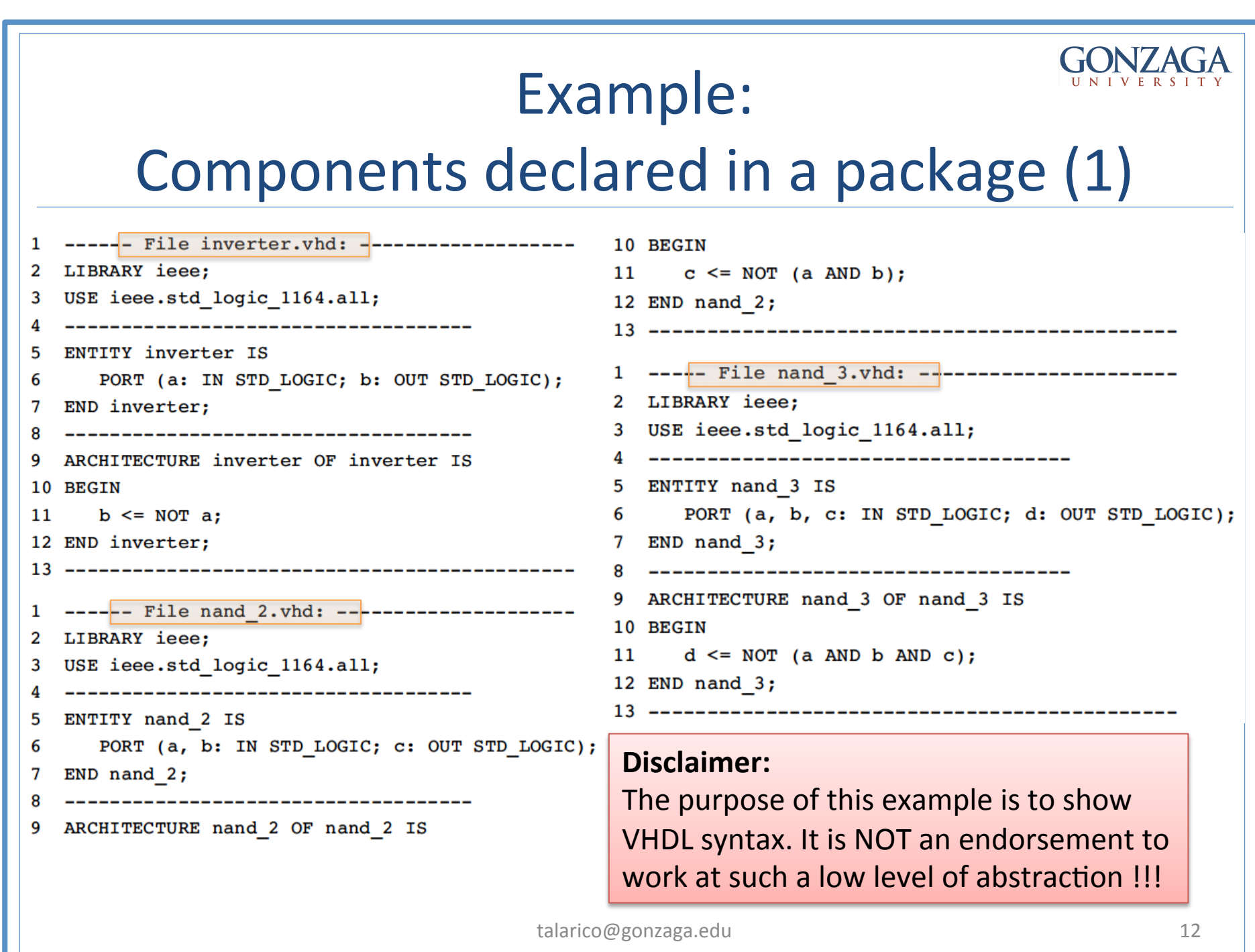

#### Example: Components declared in a package (2) 1 ----- File my components.vhd: --------------1 ---- File project. vhd: ------------------LIBRARY ieee; 2 LIBRARY ieee; USE ieee.std logic 1164.all; 3 USE ieee.std\_logic\_1164.all; ------------------------USE work.my components.all; PACKAGE my components IS 5 ------------------------6 ------ inverter: -------ENTITY project IS  $\overline{7}$ COMPONENT inverter IS PORT (a, b, c, d: IN STD LOGIC;  $7^{\circ}$ 8 PORT (a: IN STD LOGIC; b: OUT STD LOGIC); 8 x, y: OUT STD LOGIC); 9 END COMPONENT;  $10<sup>°</sup>$  $--- 2$ -input nand:  $---$ 9 END project; 11 COMPONENT nand 2 IS 10 ---------------------------------- $12 \overline{ }$ PORT (a, b: IN STD LOGIC; c: OUT STD LOGIC); 11 ARCHITECTURE structural OF project IS  $13$ END COMPONENT;  $12 \overline{ }$ SIGNAL w: STD LOGIC; 14  $--- 3$ -input nand:  $---$ 13 BEGIN 15 COMPONENT nand 3 IS Ul: inverter PORT MAP (b, w); 14 16 PORT (a, b, c: IN STD LOGIC; d: OUT STD LOGIC); U2: nand 2 PORT MAP  $(a, b, x)$ ; 15 17 END COMPONENT: U3: nand 3 PORT MAP (w, c, d, y); 16 18 17 END structural; 19 END my components; ------------------------------20 talarico@gonzaga.edu 13

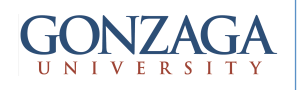

## PORT MAPPING

- There are two ways to map the PORTS of a COMPONENT during its instantiation:
	- positional mapping
	- nominal (by name) mapping

```
COMPONENT inverter IS
   PORT (a: IN STD LOGIC; b: OUT STD LOGIC);
END COMPONENT;
Ul: inverter PORT MAP (x, y); -- positional mapping
...
U2: inverter PORT MAP (x \implies a, y \implies); -- nominal mapping
```
Ports can also be left unconnected (using the keyword OPEN) 

talarico@gonzaga.edu 14